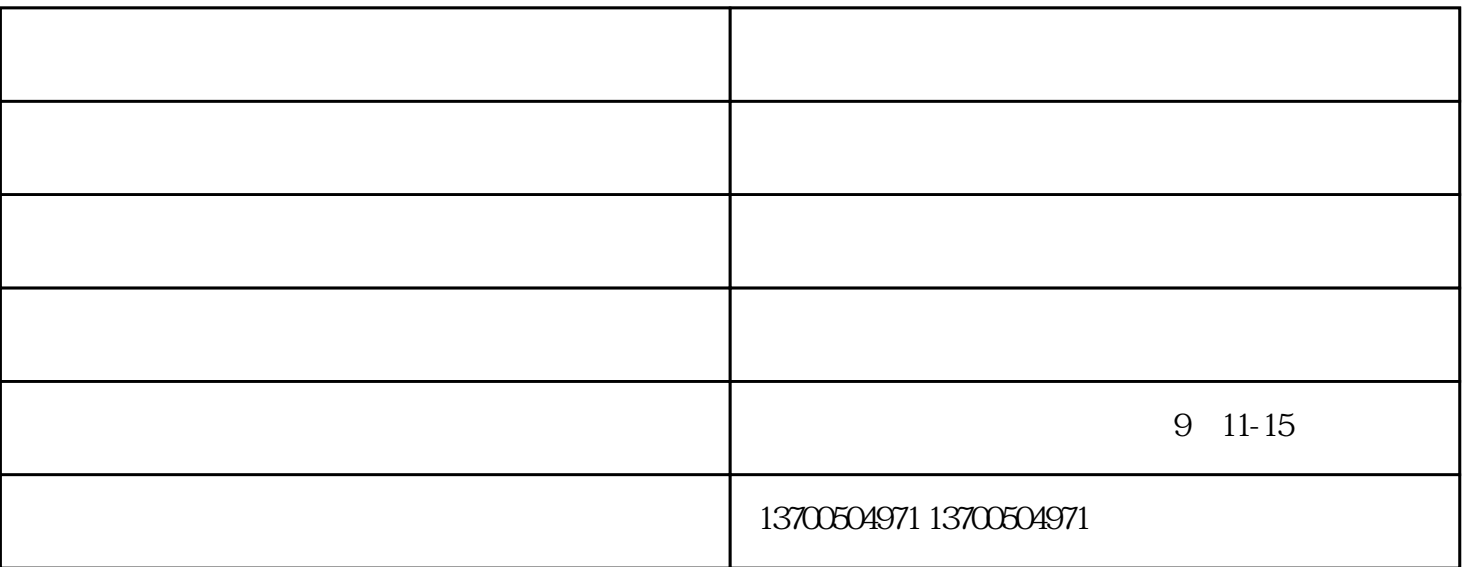

 $1$ .  $5$ 

 $3.$ 

 $2.$ 

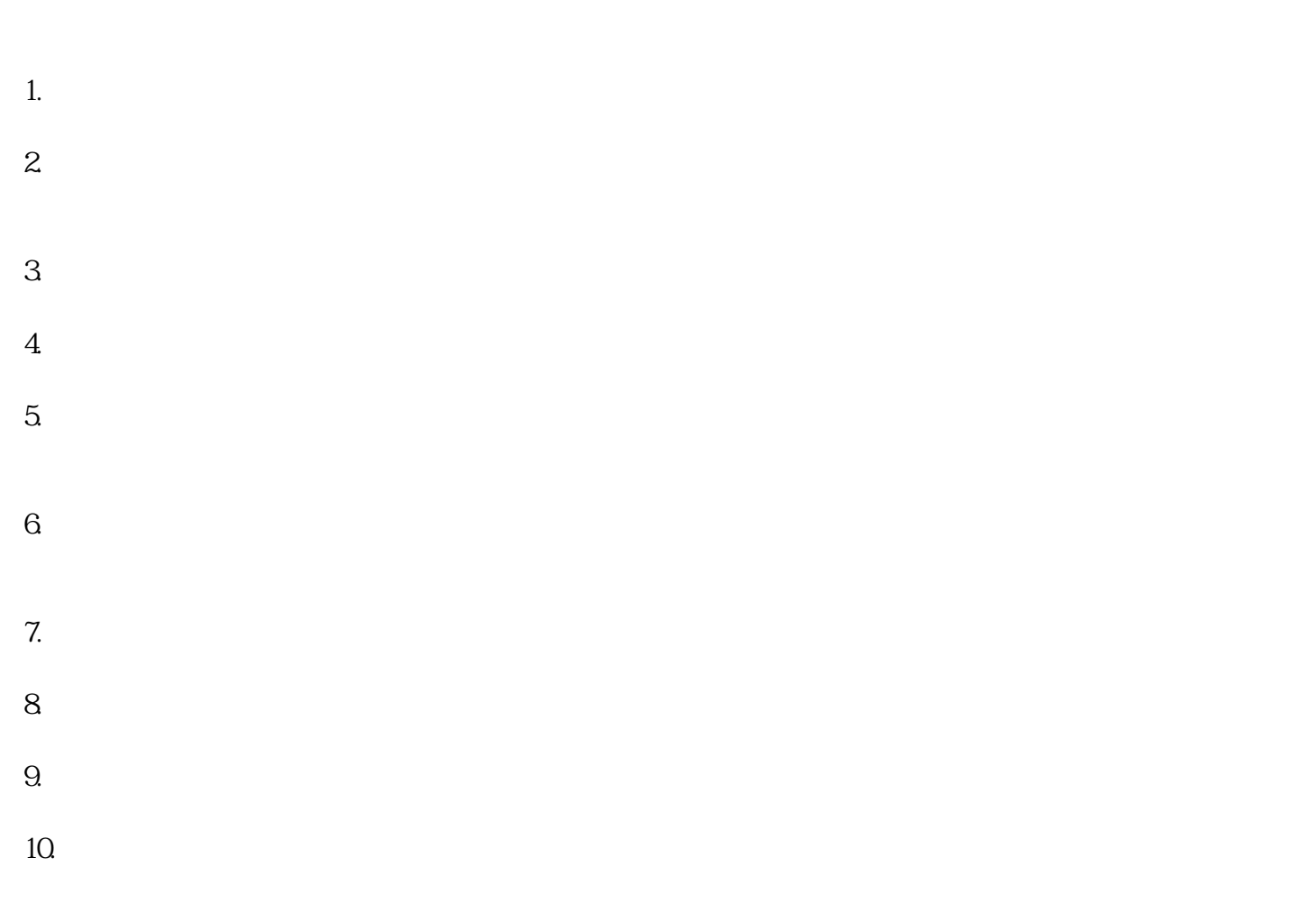

- $11.$
- $12.$

 $1$ 

 $\qquad \qquad \qquad \qquad \qquad \qquad \qquad \qquad (\qquad \qquad )$  $\alpha$  , and the contract of the contract of the state  $\alpha$  , and the contract of the contract of the contract of the contract of the contract of the contract of the contract of the contract of the contract of the contract 店区汾东大街浩海物贸城南9排11-15号,多年来,鸿泰机电坚持为客户提供好的服务,联系人:陈女士

 $4$